## How to set up MIRARCO Email (Gmail) account in cell?

## *Make sure your cell is connecting to the wifi.*

- Open the **Settings** menu and go to **Accounts (& sync settings)** on your device.
- The **Accounts** settings screen displays your current sync settings and a list of your current accounts.
- Touch **Add account**.
- Touch **Google** to add your Google Apps account.

Enter your MIRARCO email address.

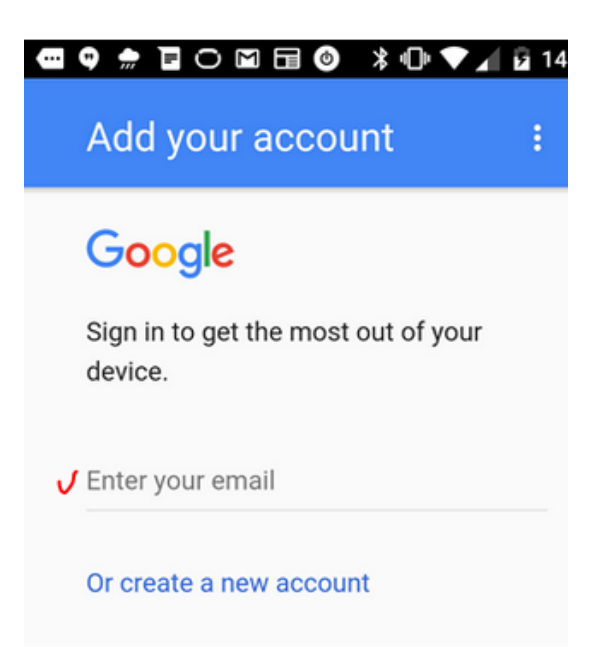

- You will be prompted to **Sign in** to your Google Account (in web browser).
- Enter your MIRARCO email username and the password, then select "Mirarco" from the dropdown list, touch **Log In**.
- From opened web browser, scroll down and touch "**Accept**"
- Select which services you'd like to sync.

Now, you can check both your MIRARCO email and Calendar from your cell phone.

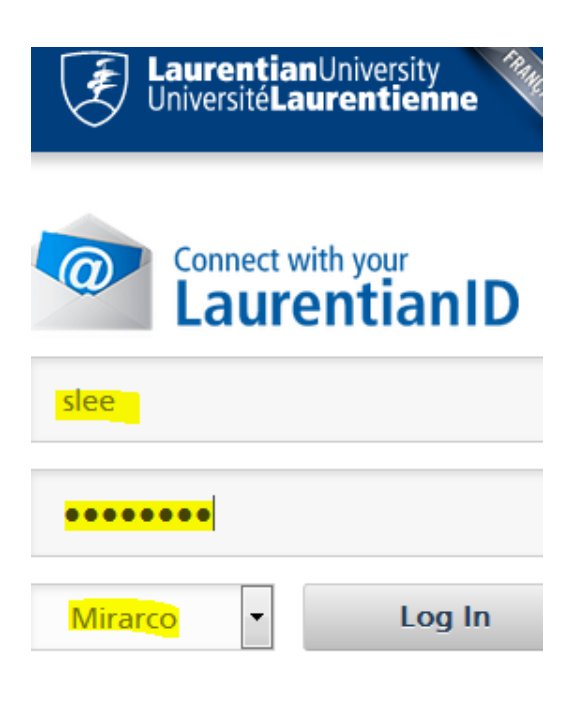

## Set Up Google Sync for BlackBerry 10

*This guide is for Google Apps for Work, Education, and Government users.*

Google Sync allows you to sync mail, calendar, and contacts from your Google Apps account to your BlackBerry device.

Your administrator needs to have Google Sync enabled before you can use Google Sync.

- 1. Open the **Settings** application on your device's home screen.
- 2. Open **Accounts**.
- 3. Select **Add Account**.
- 4. Scroll down and open **Advanced**.
- 5. Select **Microsoft® Exchange ActiveSync**.

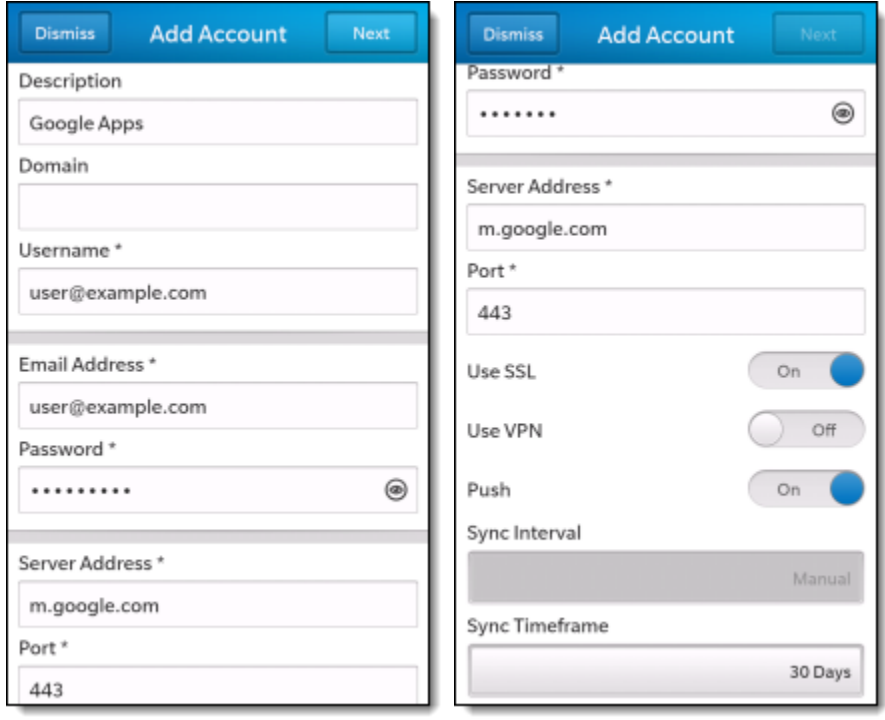

## **Enter account info**

- 6. Leave the **Domain** field blank.
- 7. Enter your full Google Account email address as the **Username** and **Email Address**.
- 8. Enter your Google Account password as the **Password**.
- 9. Enter **m.google.com** as the server address.
- 10. Press **Next** at the top of your screen again and select which services you'd like to sync.

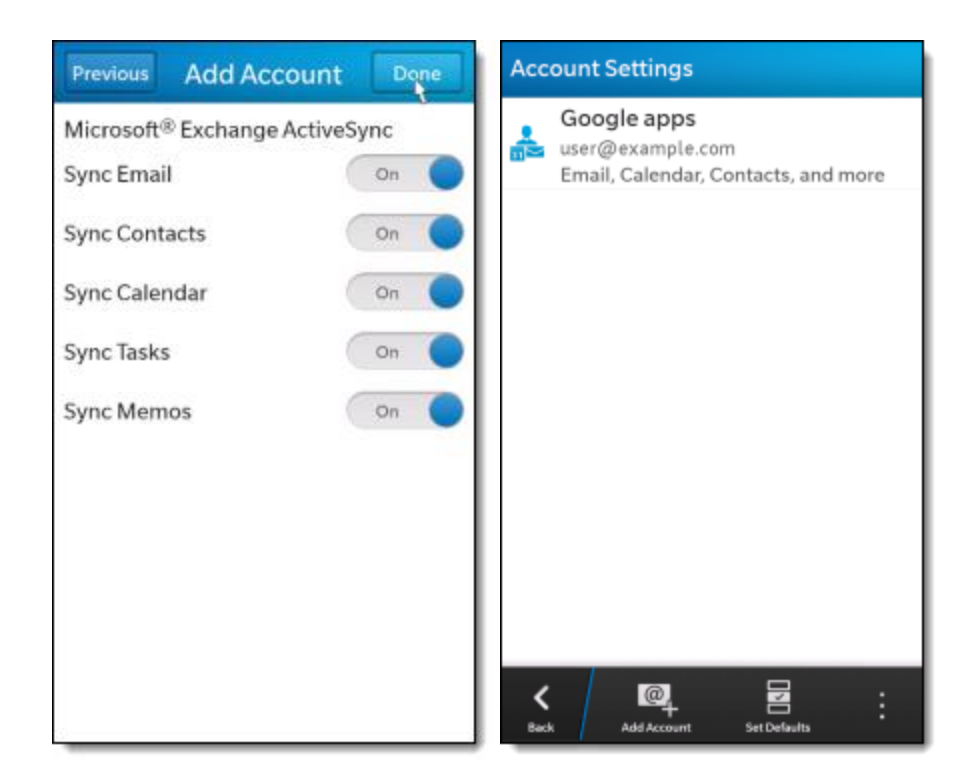

You've set up Google Sync! Synchronization will begin automatically if you have Push enabled on your device. You can also open the Mail, Calendar, or Contacts app and wait a few seconds to start sync. Note that if you've recently signed up for Google Apps for Work, Education, or Government, it can take a few hours (up to 24) before you're able to sync with your cell.